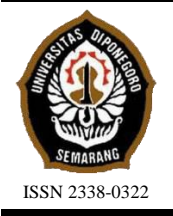

# **JURNAL TEKNIK PERKAPALAN**

Jurnal Hasil Karya Ilmiah Lulusan S1 Teknik Perkapalan Universitas Diponegoro

# **Optimasi Bentuk Buritan Kapal Perintis 750 DWT Menggunakan**  *Response Surface Methode (RSM)* **untuk Mengurangi Hambatan**

*Ihsanuddin Nadhif 1), Untung Budiarto2) , Muhammad Iqbal3) Laboratorium Perancangan Kapal Dibantu Komputer 1)Departemen Teknik Perkapalan, Fakultas Teknik, Universitas Diponegoro Email: untungb@undip.ac.id , Iqbal.muhammad.1412@gmail.com , inadhif@gmail.com*

#### *Abstrak*

*Perkembangan teknologi di dunia perkapalan mengalami perkembangan yang begitu pesat berkat dua hal. Pertama, adanya teknologi yang mampu mendorong terciptanya banyak inovasi di bidang teknologi dan bahan. Teknologi yang memudahkan para insiyur untuk mendesain kapal dengan cara yang baru yaitu dengan Computational Fluid Dynamic (CFD) dan simulasi. Dimana dengan hal itu memugkinkan untuk membuat analisa yang mendetail terhadap berbagai kemungkinan yang mungkin akan terjadi pada kapal. Ditambah lagi dengan semakin majunya teknologi yang membuat komputer mampu lebih cepat mengolah data dalam jumlah yang besar. Hambatan kapal atau Resistance adalah salah satu yang sangat di perhatikan dan dilakkuan analisa dengan CFD. Dari permasalahan ini penulis melakukan penelitian untuk mencari nilai hambatan terkecil dari kapal Perintis 750 DWT setelah dilakukan perubahan bentuk buritannya. Permodelan kapal variasi ini di buat menggunakan orca3d dari software rhinoceros yang kemudian di analisa perhitungan hambatannya menggunakan Software berbasis CFD yaitu Tdyn 15.1.0 dengan menggunakan variasi sudut Transom Rake dan Sudut Deadrise yang dianalisa dengan metode RSM. Hasilnya, nilai hambatan setelah di olah menggunakan RSM pada orde II mendapatkan titik optimal pada variabel X1 = 0,773 dan X2 = 0,45 . Titik optimal ini menghaliskan plot permukaan minimum yang setelah dilakukan perhitungan dengan metode RSM. Model variasi sudut Transom Rake 15.925 derajat dan sudut Deadrise 0,36 derajat dengan nilai Hambatan 8.524 Newton adalah yang paling optimal mengurangi hambatan sebesar 22,1% dari kapal Perintis Sebelumnya yang mempunyai nilai hambatan sebesar 10,95 Newton..*

*Kata Kunci : Hambatan, RSM, Buritan, Transom, Deadrise, CFD, Perintis*

# **1. PENDAHULAN**

Perkembangan teknologi di dunia perkapalan mengalami perkembangan yang begitu pesat berkat dua hal. Pertama, adanya teknologi yang mampu mendorong terciptanya banyak inovasi di bidang teknologi dan bahan. Teknologi yang memudahkan para insiyur untuk mendesain kapal dengan cara yang baru yaitu dengan Computational Fluid Dynamic (CFD)[1] dan simulasi. Nilai besarnya suatu hambatan terjadi karena beberapa faktor antara lain adalah faktor angin, gesek, gelombang dan sebagainya[2]. Penelitian ini ditujukan untuk optimalisasi hambatan dengan RSM. Response Surface Methodology (RSM) merupakan sekumpulan teknik matematika dan statiska yang berguna untuk menganalisa permasalahan dimana beberapa variable independen mempengaruhi variable respon dan tujuan akhirnya adalah untuk mengoptimalkan respon[3]. Metode ini pertama kali diajukan sejak tahun 1951 dan sampai saat ini telah banyak dimanfaatkan baik dalam dunia penelitian maupun aplikasi industri. Misalnya dengan menyusun suatu model matematika, peneliti dapat mengetahui nilai variabel-variabel independen yang menyebabkan nilai variabel respon menjadi optimal[4].

Sudah dilakukan berbagai penelitian untuk mengurangi besarnya nilai hambatan salah satunya dengan perubahan bentuk buritan pada kapal[5]. Pada penelitian ini akan dilakukan variasi perubahan bentuk buritan dengan Response Surface Methode (RSM) dalam upaya memperkecil hambatan pada kapal Perintis 750 DWT. Dengan memperhatikan hal tersebut maka tujuan penelitian ini yaitu :

Mendapatkan nilai hambatan total kapal saat perubahan sudut transom rake dan sudut dead rise pada buritan dan mendapakan nilai sudut transom rake dan sudut deadrise yang mempunyai hambatan yang paling optimal.

# **2. METODE**

#### **2.1. Objek Penelitian**

Pada penelitian ini terdapat dua data yang diperoleh, yaitu data primer berupa data kapal dan data sekunder diperoleh dari literatur (jurnal dan dari orca 3D Rhinoceros).

Kapal yang digunakan sebagai objek adalah kapal perintis 750 DWT.

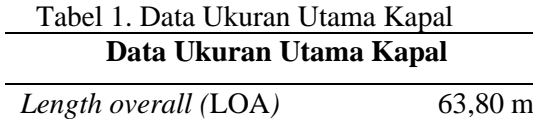

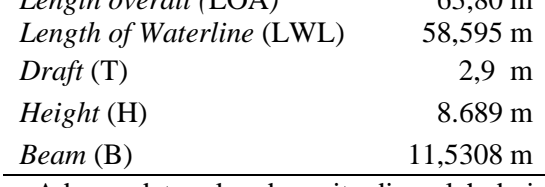

Adapun data sekunder yaitu diperoleh dari literature (jurnal dan orca 3D Rhinoceros).

a. Sudut Dead Rise : 0.1, 0.2, 0.3

b. Sudut *Transom Rake* : -10<sup>0</sup>, 0<sup>0</sup>, 10<sup>0</sup>

Variasi ada pada Sudut rake dan forefoot seperti tabel sebagai berikut:

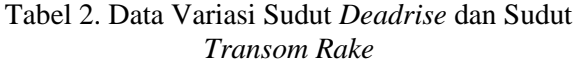

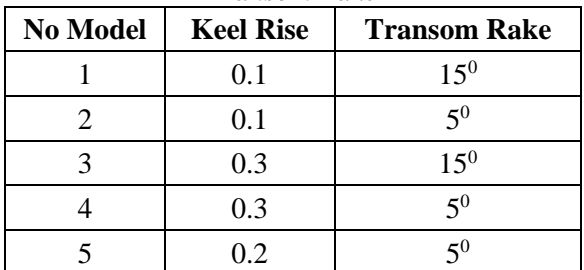

#### **2.2. Rancangan Pengolahan Data**

Pada saat perhitungan pada *software* CFD model kapal diskala pada ukuran tertentu agar memudahkan pekerjaan. Skala model yang digunakan pada proses simulasi CFD adalah 1: 18. Adapun perbandingan ukuran utama skala penuh dan model terdapat pada tabel 3. Gambar kapal perintis 750 DWT terdapat pada Gambar 1 dan Gambar 2 berikut :

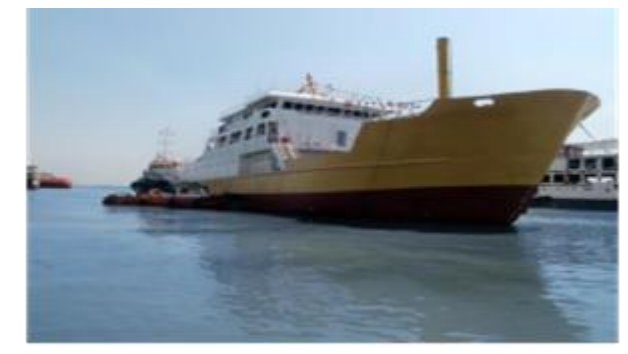

Gambar 1. Kapal Perintis 750 DWT

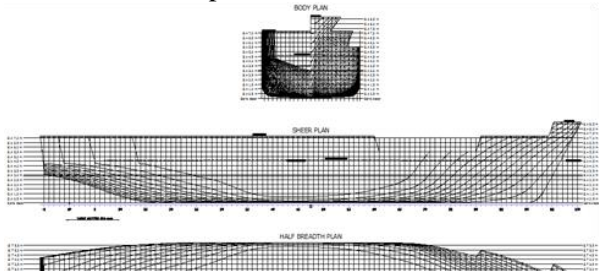

Gambar 2. Lines Plan Perintis 750 DWT

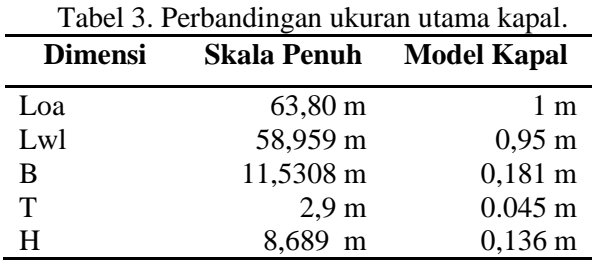

# **3. HASIL DAN PEMBAHASAN**

# **3.1. Pengolahan Data**

Dari data pada metodologi dibuat pemodelan badan kapal dengan bantuan Orca pada software Rhinoceros 5.0 :

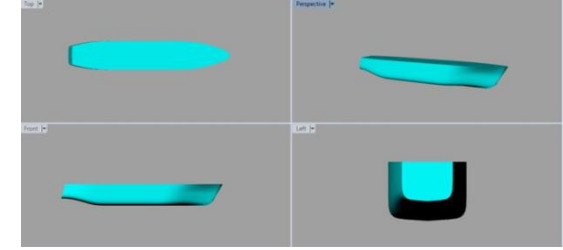

Gambar 3. Permodelan Variasi 1

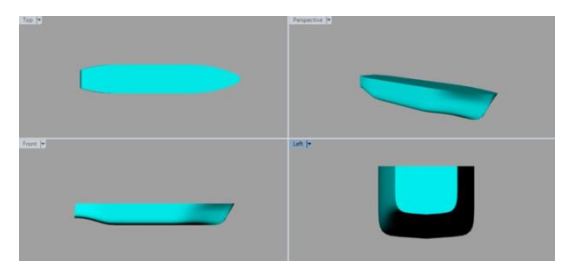

Gambar 4. Permodelan Variasi 2

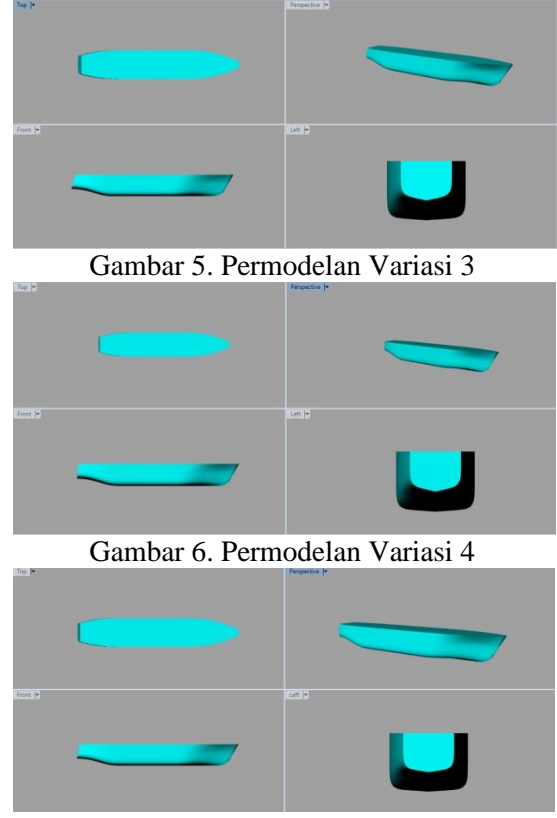

Gambar 7. Permodelan Variasi 5

Hasil pemodelan terlebih dahulu di skala 1 : 18 lalu di eksport kedalam bentuk file .iges kemudian dibuka di software CFD Tdyn 15.1.0

# **3.2. Validasi Hambatan**

Analisa hambatan menggunakan skala perbandingan antara model dan *prototype* yaitu 1:18. Perhitungan hambatan kapal dengan menghitung dahulu kecepatan pada (1:1). Hambatan dihitung pada saat kecepatan dengan Froude (Fr) = 0,252. Sehingga didapat variasi kecepatannya yaitu 6,1733 m/s. Untuk kecepatan model dengan skala 1:18 didapat kecepatan  $(v)$  = 1,455 m /s. Untuk rumus menghitung kecepatan kapal dalam simulasi CFD yaitu:

$$
V = Fr \cdot \sqrt{gL} \tag{2}
$$

Kecepatan 12 knot

$$
= \frac{1}{\sqrt{9,81\times61,157}}
$$

6,1733

 $=$  0.252

Kecepatan pada Fr. 0,252 = 0,252 ×  $\sqrt{9,81 \times 3,4}$ 

 $= 1.455$  m/s  $= 2,829$  knot

Dimana V adalah kecepatan dinas kapal (m/s), Fr adalah *Froude Number*, g adalah gaya gravitasi (9,8 m/s), L adalah *LWL* kapal.

Dari proses perhitungan diatas maka diperoleh perbandingan variasi kecepatan yang akan digunakan dalam penelitian tugas akhir ini pada Fr 0,252 yang terdapat pada tabel 4.

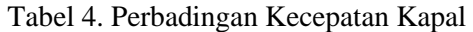

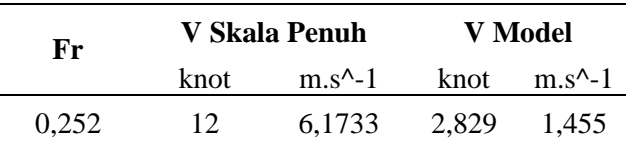

Kemudian kecepatan tersebut diinput untuk menghitung hambatan kapal untuk memvalidasi dengan menggunakan simulasi pada software *CFD* [6] dan dibandingkan dengan pengujian towing tank.

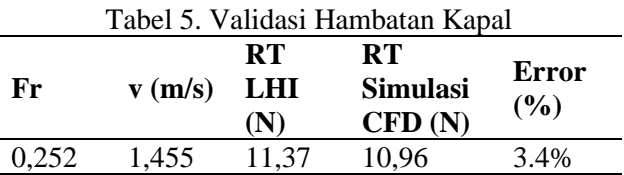

Dari tabel 4.5. dapat dilihat bahwa perbandingan hasil pengujian pada towing tank dengan hasil simulasi software CFD memiliki nilai error 3.4%. Maka dari itu dapat ditarik kesimpulan bahwa settingan model yang digunakan untuk simulasi pada software CFD valid[7], dan analisa dapat dilanjutkan.

# **3.3 Analisa Hambatan Kapal dengan Variasi Sudut** *Transom Rake* **dan** *Deadrise* **Menggunakan Software CFD**

Dalam simulasi numerik pada *Computational Fluid Dynamic Tdyn 15.1.0* ini nilai hambatan dapat dilihat setelah melakukan *running data* pada menu "*Force on Boundaries".* Simulasi fluida untuk Sudut *Transom Rake 5<sup>0</sup>,10<sup>0</sup>, 15<sup>0</sup> dan Sudut Deadrise* 0,1, 0,2, 0,3 Berikut hasil simulasi analisa hambatan :

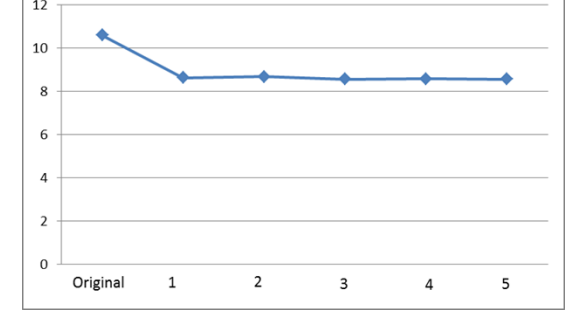

Gambar 6. Grafik Perbandingan Hambatan Total

Dari gambar 6 diperoleh nilai hambatan total dari seluruh konfigurasi model awal. Konfigurasi model sudah mengurangi hambatan total model original. Hambatan terkecil terdapat pada konfigurasi model 3.

# **3.4 Penentuan Pencarian Model Optimal Pengurangan Hambatan dengan Menggunakan Response Surface Method (RSM)**

Metode perhitungan menggunakan RSM di awali dengan di buatnya pengkodean dari kedua variasi awal menggunakan variabel X1 sebagai Sudut *Deadrise*, X2 sebagai Sudut *Transom Rake* dan Y sebagai Hasil Hambatan seperti pada tabel dibawah ini.

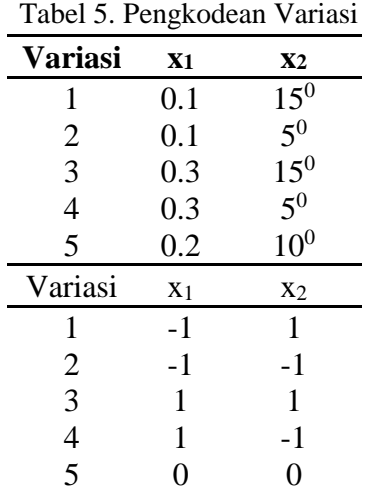

Perhitungan menggunakan RSM menggunakan 3 (tiga) tahap yaitu :

- a. Orde I
- *b. Steepest Decsent*
- **c.** Orde II

# **3.5 Orde I**

Pada tahap ini hasil dari pengkodean di running untuk menghasilkan hambatan yang dicari.

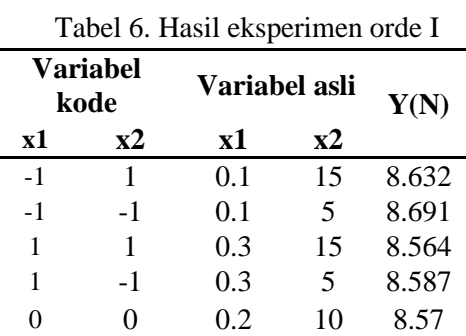

Dari perhitungan orde I di dapatkan persamaan Y =  $8.6088 - 0.043X1 - 0.0205X2$ , lalu hasil dari perhitungan orde I di masukan ke dalam persamaan untuk menentukan langkah awal pada tahap II atau Steepest Decsent.

#### **3.6** *Steepest Decsent*

Dari persamaan regresi orde 1 didapatkan nilai X1 = -0.043 dan X2 = -0.0205. Kemudian menentukan ukuran langkah untuk Steepest Descent pada variable X1 dan X2. Untuk variabel X1 sebesar 1 untuk X2 ditentukan dengan  $\frac{X_2}{X_1}$  = 0,48. Nilai X1 dan X2 yang baru digunakan untuk menentukan titik awal pada tahap II atau *Steepest Decsent*[8]. Sehingga didapatkan variabel kode yang baru.

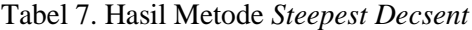

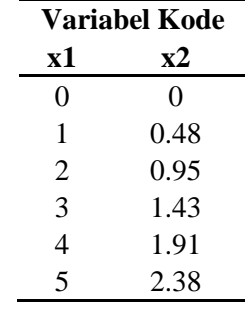

Langkah selanjutnya mencari nilai hambatan pada setiap model dan menentukan nilai hambatan paling rendah untuk dilakukan perhitungan awal pada tahap Orde II dan membandingkan hasil perhitungan formula pada persamaan Orde I dengan hasil hambatan simulasi *Tdyn*

Tabel 8. Nilai Hambatan Pada *Steepest Descent*

|    |                         | レしいししけい |               |      |
|----|-------------------------|---------|---------------|------|
|    | <b>Variabel</b><br>Kode |         | Variabel Asli |      |
| x1 | $\mathbf{x}2$           | x1      | x2            |      |
| 0  | 0                       | 0.2     | 10            | 8.57 |
| 1  | 0.48                    | 0.3     | 12.4          | 8.68 |
| 2  | 0.95                    | 0.4     | 14.8          | 8.58 |
| 3  | 1.43                    | 0.5     | 17.2          | 8.69 |
| 4  | 1.91                    | 0.6     | 19.6          | 8.73 |
| 5  | 2.38                    | 0.7     | 22            | 8.78 |

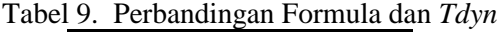

| <b>Step</b>    | Ytdyn  | Yformula                          |
|----------------|--------|-----------------------------------|
| 1              | 8.6851 | 8.55603                           |
| $\overline{2}$ | 8.5843 | 8.50325                           |
| 3              | 8.6973 | 8.45048                           |
| $\overline{4}$ | 8.7328 | 8.39771                           |
| 5              | 8.7852 | 8.37945                           |
|                |        |                                   |
|                |        |                                   |
|                |        |                                   |
|                |        |                                   |
|                |        |                                   |
|                | 3      | Δ<br>Yformula                     |
|                |        | $\overline{\mathcal{L}}$<br>Ytdyn |

Gambar 7. Grafik Perbandingan Nilai Formula dan *Tdyn*

Berdasarkan hasil eksperimen *Steepest Descent* daerah respon minimum berada disekitar titik  $X1 = 2$  dan  $X2 = 0.95$  bersesuaian dengan sudut deadrise 0.4 dan sudut transom rake 14.8. Setelah diperoleh titik dengan nilai hambatan terendah dilakukan eksperimen untuk menduga model orde kedua dengan dasar atau titik 0 pada  $X1 = 0.4$  dan  $X2 = 14.8$  Kode variabel X1 dan X2 untuk esksperimen *steepest descent* dapat dilihat pada table 10. Untuk penentuan -1 dan 1 menggunakan pertambahan nilai variabel pada orde 1 yaitu X1 sebesar 0.1 dan X2 sebesar 5

Tabel 10. Nilai Variabel Kode X1 dan X2 *Steepest Descent*

| Kode |     |      |      |
|------|-----|------|------|
| x1   | 0.3 | 0.4  | 0.5  |
| v 7  | 9.8 | 14.8 | 19.8 |

#### **3.7 Orde II**

Titik pusat pada model untuk memulai perhitungan real guna mencari nilai hambatan terkecil orde II ini adalah  $X1 = 0.4$  dan  $X2 = 14.8$ . Mencari nilai variabel asli pada -1.414 dan 1.414 menggunakan rumus interpolasi. Untuk hasil perhitungan orde II dapat dilihat pada tabel 11.

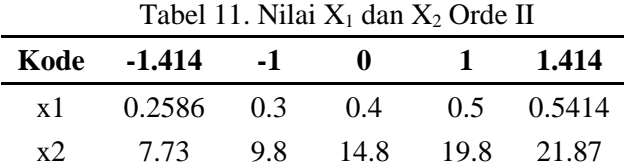

Tabel 12. Hasil Perhitungan Orde II **Variasi x1 x2 y** (N) 1 0 0 8.58 2 -1 -1 8.66 3 -1 1 8.67 4 1 -1 8.57 5 1 1 8.68 6 -1.414 0 8.65 7 1.414 0 8.59 8 0 -1.414 8.65 9 0 1.414 8.69

Dari hasil perhitungan di tabel orde II di dapatkan persamaan  $Y = 8.584298 - 0.02222X1$  $+$  0.025997X2 + 0.020302X1<sup>2</sup> + 0.04646X2<sup>2</sup> + 0.02055X1.X2 yang di pergunakan untuk mendapatkan model paling optimum mengurangi hambatan.

#### **3.8 Perhitungan Hasil Optimasi**

. Penentuan model paling optimum mengurangi hambatan juga dicari dengan menentukan titik stationer dengan menggunakan persamaan diferensial dan fungsi matriks. Persamaan pada orde II yaitu  $Y = 8.584298$  –  $0.02222X1 + 0.025997X2 + 0.020302X1^2 +$  $0.04646X2^{2} + 0.02055X1.X2$  diubah menjadi persamaan diferensial.

$$
\frac{dy}{dx1} = -0.02222 + 0.040604X1 + 0.02055X2 = 0
$$
  

$$
\frac{dy}{dx2} = 0.025997 + 0.02055X1 + 0.09292X2 = 0
$$

Setelah didapatkan persamaan tersebut lalu diubah dalam bentuk matriks dan kemudian mencari nilai X dengan rumus invers matriks[9].

$$
\begin{pmatrix} 0,040604 & 0,02055 \\ 0,02055 & 0,09292 \end{pmatrix} \begin{pmatrix} X1 \\ X2 \end{pmatrix} = \begin{pmatrix} -0.02222 \\ 0.025997 \end{pmatrix}
$$
  
\n
$$
X = A^{-1} B
$$
  
\n
$$
\begin{pmatrix} X1 \\ X2 \end{pmatrix} = \begin{pmatrix} 0,040604 & 0,02055 \\ 0,02055 & 0,09292 \end{pmatrix}^{-1} \begin{pmatrix} -0.02222 \\ 0.025997 \end{pmatrix}
$$
  
\n
$$
X1 = \begin{pmatrix} 0.7748 \\ 0.4508 \end{pmatrix}
$$

**Jurnal Teknik Perkapalan, Vol. 9, No. 1 Januari 2021** 109

Dari persamaan diatas diketahui nilai  $X1 = -$ 0.7748 dan  $X2 = 0.4508$  yang merupakan titik optimum. Kemudian dicari nilai pada variabel asli dengan menggunakan rumus interpolasi[10]. Ditemukan variabel asli pada  $X1 = 0,36$  dan  $X2 =$ 15.925. Setelahnya untuk menghitung nilai dugaan respon pada persamaan Y = 8.584298 –  $0.02222X1 + 0.025997X2 + 0.020302X1^2 +$  $0.04646X2^{2} + 0.02055X1.X2$  dengan nilai X1=  $0.7748$  dan  $X2 = 0.4508$ . Nilai dugaan respon atau nilai hambatan pada titik optimum tersebut didapatkan  $Y = 8.528$ . Selanjutnya akan dilihat karakteristik permukaan respon dari titik stationer yang dapat dilihat pada gambar 8.

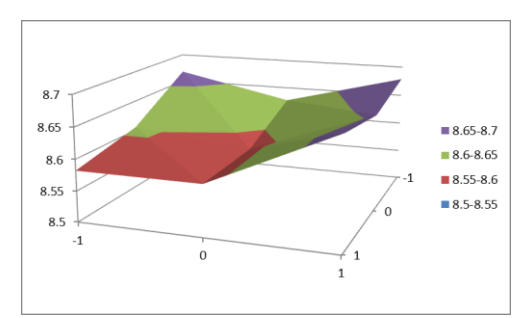

Gambar 8. Grafik *Surface Plot* Titik Stationer.

Kemudian nilai X1 dan X2 pada variabel asli dibentuk permodelan kapal paling optimum tersebut kemudian dibandingkan dengan hambatan model original sebagai berikut.

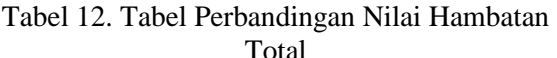

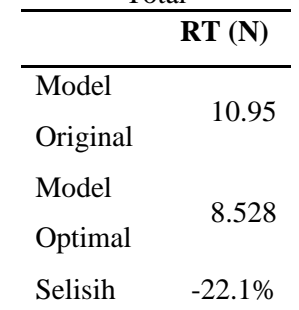

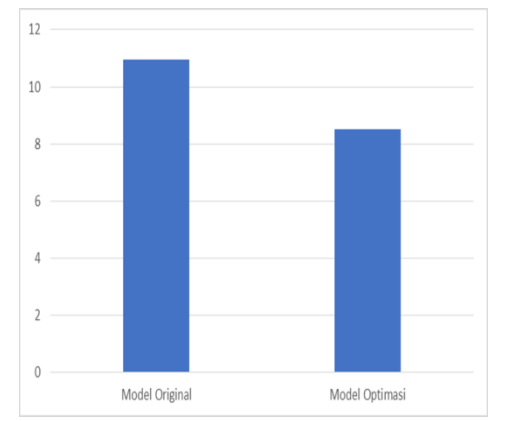

Gambar 10. Grafik Perbandingan Hambatan Total

Dari Grafik di atas dapat dilihat bahwa model dengan variabel  $X1 = 0.773$  dan  $X2 = 0.45$ pada orde II dengan variasi Sudut *Deadrise* 0.36<sup>0</sup> dan sudut *Transom Rake* 15.925<sup>0</sup> didapatkan nilai hambatan sebesar 8.542 N dimana model dinyatakan valid karena hanya selisih 0.026 dengan nilai hambatan dugaan respon pada persamaan orde II. Dengan nilai hambatan tersebut model kapal optimal mampu mengurangi sebesar 22.1% hambatan total kapal original.

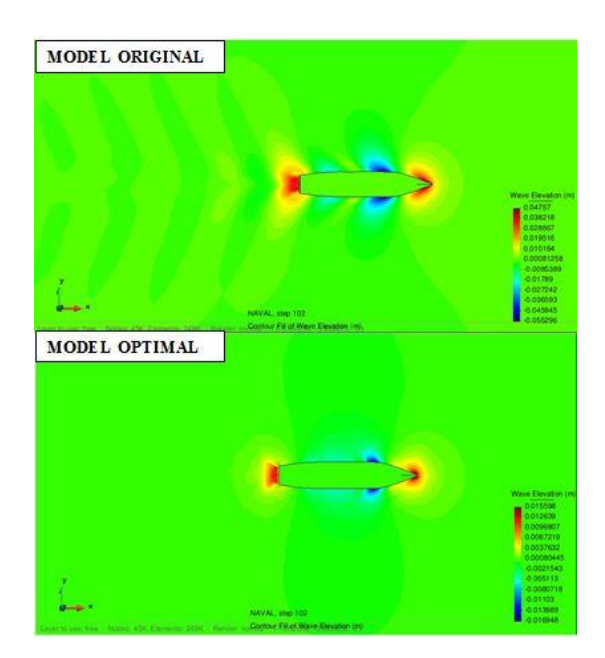

Gambar 11. Perbandingan *Contour* Model Original dan Model Optimal.

#### **4. KESIMPULAN**

Nilai hambatan yang didapat dari kapal Perintis 750 DWT pada model original adalah 10.95 N pada kecepatan dinas. Perubahan buritan kapal dari konvensional dengan software *orca3d* mengurangi hambatan sebesar 1% hingga 22,1% pada seluruh konfigurasi model.

Model pada nilai variabel  $X1 = 0.773$  dan  $X2$ = 0,45 pada orde II memiliki hambatan terkecil dibanding keseluruhan model, mampu mengurangi hambatan total sebesar 22,1% yaitu 8,542 N pada kecepatan dinas dibanding model original pada kecepatan yang sama yaitu 10,95 N. Model dengan nilai  $X1 = 0.773$  dan  $X2 = 0.45$ pada orde II diketahui memiliki sudut *Deadrise* 0,36° dan sudut *Transom Rake* 15,925° adalah yang paling optimal mengurangi Hambatan.

#### **DAFTAR PUSTAKA**

- [1] E. Immonen, "2D shape optimization under proximity constraints by CFD and response surface methodology," *Appl. Math. Model.*, vol. 41, pp. 508 –529, 2017, doi: 10.1016/j.apm.2016.09.009.
- [2] G. K. Batchelor, *An Introduction to Fluid Dynamics*. 2000.
- [3] Nuryanti and D. H. Salimy, "Metode permukaan respon dan aplikasinya pada optimasi eksperimen kimia," *Risal. Lokakarya Komputasi dalam Sains dan Teknol. Nukl.*, vol. 21, no. 021, pp. 373 – 391, 2008.
- [4] J. M. Sandy Dwiseputra Pandi,Hadi Santosa\*, "Jurnal Ilmiah Widya Teknik," *Ilm. widya Tek.*, vol. 14, no. 1, pp. 54 –57, 2015.
- [5] D. Chrismianto and B. Arswedo, "Pengaruh Variasi Bentuk Buritan Kapal Terhadap Hambatan Total Menggunakan Metode Cfd," *Kapal*, vol. 11, no. 3, pp. 154 –161, 2014, doi: 10.12777/kpl.11.3.154 - 161.
- [6] A. Banawan and Y. Ahmed, "Use of computational fluid dynamics for the calculation of ship resistance, and its variation with the ship hull form parameters," vol. 45, Jan. 2006.
- [7] S. Song, Y. Demirel, M. Atlar, S. Dai, and O. Turan, *Validation of the CFD Approach for Modelling Roughness Effect on Ship Resistance*. 2019.
- [8] S. Ongkowijoyo, I. J. Mulyana, and J. Mulyono, "Penentuan Parameter Setting Mesin Pada Proses Corrugating," vol. 11, no. 1, pp. 22 –28, 2016.
- [9] M. A. Octaviani, D. Retno, S. Dewi, and L. J. Asrini, "Jurnal Ilmiah Widya Teknik," vol. 16, pp. 29–38, 2017.
- [10] F. T. Ayu, I. R. HG, and Y. Asdi, "Optimasi Respon Pada Percobaan Faktorial Dengan Menggunakan Metode Permukaan Respon," *J. Mat. UNAND*, vol. 4, no. 2, p. 51, 2019, doi: 10.25077/jmu.4.2.51 -57.2015.